## SQL Server Temporal Databases

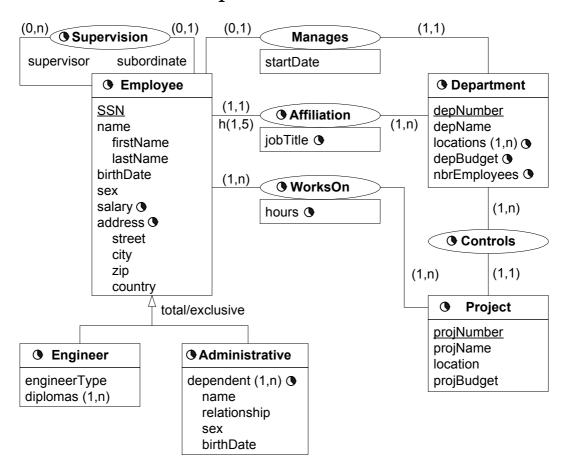

Consider the above temporal conceptual schema

- Define a relational schema corresponding to the conceptual schema.
- Ensure the following integrity constraints.
  - (1) An employee works in at most one department at any point in time.
  - (2) At any point in time an employee cannot work more than once in a project.
  - (3) The lifecycle of affiliation is included in the lifecycle of employee
  - (4) The lifecycle of an employee is equal to the union of his/her affiliations.
  - (5) Employees have a contiguous lifecycle.
  - (6) The lifecycle of an employee is equal to the union of his/her affiliations, now taking into account that the lifecycle of employees is contiguous.
- Write the following queries in SQL:
  - (1) Give the name of managers living currently in Houston
  - (2) Give the name of employees working currently in the 'Research' department having a salary greater than 45000
  - (3) Give the name of current employees who does not work currently in any department
  - (4) Give the name of the employee(s) that had the highest salary in 1/1/2002

- (5) Provide the salary and affiliation history for all employees
- (6) Give the name of employees and the period of time in which they were supervisors but did not work in any project during the same period
- (7) Give the name of supervisors who had work on a project at some time
- (8) Give the name of employees and the date they changed their affiliation
- (9) Give the name of employees and the periods they worked on any project
- (10) Give the history of the maximum salary
- (11) Give by department the history of the maximum salary
- (12) Give the history of the number of projects of a department
- (13) Give the name of employees and the periods they worked on all projects of their department

#### Relational Schema

- Employee(SSN, FName, MInit, LName, BDate, Sex)
- EmployeeLifecycle(<u>SSN</u>, <u>FromDate</u>, ToDate)

SSN references Employee(SSN)

• EmployeeSalary(SSN, Salary, FromDate, ToDate)

SSN references Employee(SSN)

• EmployeeAddress(<u>SSN</u>, Street, City, Zip, Country, <u>FromDate</u>, ToDate) SSN references Employee(SSN)

• Engineer(SSN, EngineerType, FromDate, ToDate)

SSN references Employee(SSN)

In this table the lifecycle of Engineer is kept as well as the attribute EngineerType. There will be redundancy if the lifecycle of Engineer is not continuous.

• EngineerDiplomas(SSN, Diploma)

SSN references Engineer(SSN)

• AdministrativeLifecycle(SSN, FromDate, ToDate)

SSN references Employee(SSN)

• AdminDependent(<u>SSN</u>, <u>Name</u>, <u>Relationship</u>, Sex, BirthDate, <u>FromDate</u>, ToDate) SSN references AdministrativeLifecycle(SSN)

It is supposed that an employee does not have two dependents of the same name and the same relationship. An alternative will be to put BirthDate instead of Relationship as part of the key.

• Supervision(<u>SSN</u>, SuperSSN, <u>FromDate</u>, ToDate)

SSN references Employee(SSN)

SuperSSN references Employee(SSN)

• Affiliation(SSN, JobTitle, DNumber, FromDate, ToDate)

SSN references Employee(SSN)

It is supposed that the temporality of attribute JobTitle is the same as the lifecycle of the association. In this case two different tables are not necessary. To obtain the lifecycle of the association independently of attribute JobTitle a temporal projection is needed.

• Department(<u>DNumber</u>, DName, MgrSSN, MgrStartDate, FromDate, ToDate) MgrSSN references Employee(SSN)

It is supposed that the lifecycle of departments is continuous. In this case an additional table for the lifecycle is not necessary.

• DeptLocations(<u>DNumber</u>, <u>Location</u>, <u>FromDate</u>, <u>ToDate</u>)

DNumber references Department(DNumber)

• DepartmentBudget(DNumber, DBudget, FromDate, ToDate)

DNumber references Department(DNumber)

• DepartmentNbEmp(DNumber, NbEmp, FromDate, ToDate)

DNumber references Department(DNumber)

• Project(<u>PNumber</u>, PName, PLocation, PBudget, FromDate, ToDate) It is supposed that the lifecycle of Project is continuous.

• Controls(<u>PNumber</u>, DNumber, <u>FromDate</u>, ToDate)

PNumber references Project(PNumber)

DNumber references Department(DNumber)

• WorksOn(ESSN, PNo, Hours, FromDate, ToDate)

PNo references Project(PNumber)

ESSN references Employee(SSN)

It is supposed that the temporality of attribute hours is the same as the lifecycle of the association. In this case two different tables are not necessary. To obtain the lifecycle of the association independently of the attribute hours a temporal projection is needed.

# Example Database

Partial schema where not all entities and attributes are taken into account.

#### Employee

| $\underline{\mathrm{SSN}}$ | FName    | MInit | LName   | BDate      | Sex |
|----------------------------|----------|-------|---------|------------|-----|
| 123456789                  | John     | В     | Smith   | 09-05-1955 | M   |
| 333445555                  | Franklin | T     | Wong    | 08-12-1945 | M   |
| 999887777                  | Alicia   | J     | Zelaya  | 19-07-1958 | F   |
| 987654321                  | Jennifer | S     | Wallace | 20-06-1931 | F   |
| 666884444                  | Ramesh   | K     | Narayan | 15-09-1952 | Μ   |
| 453453453                  | Joyce    | A     | English | 31-07-1962 | F   |
| 987987987                  | Ahmad    | V     | Jabbar  | 29-03-1959 | Μ   |
| 888665555                  | James    | A     | Borg    | 10-11-1927 | M   |

## EmployeeLifecycle

| 1 0       | v          |            |
|-----------|------------|------------|
| SSN       | FromDate   | ToDate     |
| 123456789 | 01-01-1985 | 01-01-2079 |
| 333445555 | 01-01-1982 | 01-01-2079 |
| 999887777 | 01-01-1985 | 01-01-2079 |
| 987654321 | 01-01-1982 | 01-01-2079 |
| 666884444 | 01-01-1985 | 01-01-2079 |
| 453453453 | 01-01-1985 | 01-01-2079 |
| 987987987 | 01-01-1985 | 01-01-2079 |
| 888665555 | 01-01-1980 | 01-01-2079 |

## EmployeeSalary

| 1     | 0,0000   |        |                 |            |
|-------|----------|--------|-----------------|------------|
| SS    | <u>N</u> | Salary | <u>FromDate</u> | ToDate     |
| 12345 | 66789    | 30000  | 01-01-1985      | 01-01-2079 |
| 33344 | 15555    | 40000  | 01-01-1982      | 01-01-1983 |
| 33344 | 15555    | 45000  | 01-01-1983      | 01-01-2079 |
| 99988 | 37777    | 25000  | 01-01-1985      | 01-01-2079 |
| 98765 | 54321    | 43000  | 01-01-1982      | 01-01-2079 |
| 66688 | 34444    | 38000  | 01-01-1985      | 01-01-2079 |
| 45345 | 3453     | 25000  | 01-01-1985      | 01-01-2079 |
| 98798 | 37987    | 25000  | 01-01-1985      | 01-01-2079 |
| 88866 | 55555    | 55000  | 01-01-1980      | 01-01-1981 |
| 88866 | 55555    | 58000  | 01-01-1981      | 01-01-2079 |

## ${\bf Employee Address}$

|   | SSN       | Street       | City     | Zip  | State | <u>FromDate</u> | ToDate     |
|---|-----------|--------------|----------|------|-------|-----------------|------------|
|   | 123456789 | 731 Fondren  | Houston  | 1000 | TX    | 01-01-1985      | 01-01-2079 |
| İ | 333445555 | 638  Voss    | Houston  | 1000 | TX    | 01-01-1982      | 01-01-2079 |
| İ | 999887777 | 3321 Castle  | Spring   | 1000 | TX    | 01-01-1985      | 01-01-2079 |
| İ | 987654321 | 291 Berry    | Bellaire | 1000 | TX    | 01-01-1982      | 01-01-2079 |
|   | 666884444 | 975 Fire Oak | Humble   | 1000 | TX    | 01-01-1985      | 01-01-2079 |
|   | 453453453 | 5631 Rice    | Houston  | 1000 | TX    | 01-01-1985      | 01-01-2079 |
|   | 987987987 | 980 Dallas   | Houston  | 1000 | TX    | 01-01-1985      | 01-01-2079 |
|   | 888665555 | 450 Stone    | Houston  | 1000 | TX    | 01-01-1980      | 01-01-2079 |

#### Supervision

| SSN       | SuperSSN  | FromDate   | ToDate     |
|-----------|-----------|------------|------------|
| 123456789 | 333445555 | 01-01-1985 | 01-01-2079 |
| 333445555 | 888665555 | 01-01-1982 | 01-01-2079 |
| 999887777 | 987654321 | 01-01-1985 | 01-01-2079 |
| 987654321 | 888665555 | 01-01-1982 | 01-01-2079 |
| 666884444 | 333445555 | 01-01-1985 | 01-01-2079 |
| 453453453 | 333445555 | 01-01-1985 | 01-01-2079 |
| 987987987 | 987654321 | 01-01-1985 | 01-01-2079 |

### Affiliation

| $\underline{\mathrm{SSN}}$ | DNumber | <u>FromDate</u> | ToDate     |
|----------------------------|---------|-----------------|------------|
| 123456789                  | 1       | 01-01-1985      | 01-01-1986 |
| 123456789                  | 5       | 01-01-1986      | 01-01-2079 |
| 333445555                  | 4       | 01-01-1982      | 01-01-1984 |
| 333445555                  | 5       | 01-01-1984      | 01-01-2079 |
| 999887777                  | 4       | 01-01-1985      | 01-01-2079 |
| 987654321                  | 4       | 01-01-1982      | 01-01-2079 |
| 666884444                  | 5       | 01-01-1985      | 01-01-2079 |
| 453453453                  | 5       | 01-01-1985      | 01-01-2079 |
| 987987987                  | 4       | 01-01-1985      | 01-01-2079 |
| 888665555                  | 1       | 01-01-1980      | 01-01-2079 |

## Department

|   | <u>DNumber</u> | DName          | MgrSSN    | MgrStartDate | FromDate   | ToDate     |
|---|----------------|----------------|-----------|--------------|------------|------------|
| Γ | 1              | Headquarters   | 888665555 | 19-06-1980   | 01-01-1980 | 01-01-2079 |
|   | 4              | Administration | 987654321 | 01-01-1982   | 01-01-1981 | 01-01-2079 |
|   | 5              | Research       | 333445555 | 22-05-1984   | 01-01-1982 | 01-01-2079 |

## ${\bf DepartmentNbEmp}$

| 1                            | 1     |                 |            |
|------------------------------|-------|-----------------|------------|
| $\underline{\text{DNumber}}$ | NbEmp | <u>FromDate</u> | ToDate     |
| 5                            | 4     | 01-01-1980      | 01-01-2079 |
| 4                            | 3     | 01-01-1980      | 01-01-2079 |
| 1                            | 1     | 01-01-1980      | 01-01-2079 |

## DeptLocations

|   | DNumber | DLocation | FromDate   | ToDate     |
|---|---------|-----------|------------|------------|
| Г | 1       | Houston   | 01-01-1980 | 01-01-2079 |
|   | 4       | Stafford  | 01-01-1980 | 01-01-2079 |
|   | 5       | Bellaire  | 01-01-1980 | 01-01-2079 |
|   | 5       | Sugarland | 01-01-1980 | 01-01-2079 |
|   | 5       | Houston   | 01-01-1980 | 01-01-2079 |

## Project

| PNumber | PName           | PLocation | FromDate   | ToDate     |
|---------|-----------------|-----------|------------|------------|
| 1       | ProductX        | Bellaire  | 01-01-1980 | 01-01-2079 |
| 2       | ProductY        | Sugarland | 01-01-1980 | 01-01-2079 |
| 3       | ProductZ        | Houston   | 01-01-1980 | 01-01-2079 |
| 10      | Computerization | Stafford  | 01-01-1980 | 01-01-2079 |
| 20      | Reorganization  | Houston   | 01-01-1980 | 01-01-2079 |
| 30      | Newbenefits     | Stafford  | 01-01-1980 | 01-01-2079 |

## ${\bf Controls}$

| 0 0     |         |                 |            |
|---------|---------|-----------------|------------|
| PNumber | DNumber | <u>FromDate</u> | ToDate     |
| 1       | 5       | 01-01-1980      | 01-01-2079 |
| 2       | 5       | 01-01-1980      | 01-01-2079 |
| 3       | 5       | 01-01-1980      | 01-01-2079 |
| 10      | 4       | 01-01-1980      | 01-01-2079 |
| 20      | 1       | 01-01-1980      | 01-01-2079 |
| 30      | 4       | 01-01-1980      | 01-01-2079 |

## ${\bf WorksOn}$

| ESSN      | PNo | Hours | <u>FromDate</u> | ToDate     |
|-----------|-----|-------|-----------------|------------|
| 123456789 | 1   | 32.5  | 01-01-1980      | 01-01-2079 |
| 123456789 | 2   | 7.5   | 01-01-1980      | 01-01-2079 |
| 333445555 | 1   | 10    | 01-01-1980      | 01-01-2079 |
| 333445555 | 2   | 10    | 01-01-1980      | 01-01-2079 |
| 333445555 | 3   | 20    | 01-01-1980      | 01-01-2079 |
| 453453453 | 1   | 20    | 01-01-1980      | 01-01-2079 |
| 453453453 | 2   | 20    | 01-01-1980      | 01-01-2079 |
| 666884444 | 3   | 40    | 01-01-1980      | 01-01-2079 |
| 888665555 | 20  | 30.0  | 01-01-1980      | 01-01-2079 |
| 987654321 | 10  | 5.0   | 01-01-1980      | 01-01-2079 |
| 987654321 | 20  | 15.0  | 01-01-1980      | 01-01-2079 |
| 987654321 | 30  | 20.0  | 01-01-1980      | 01-01-2079 |
| 987987987 | 10  | 35.0  | 01-01-1980      | 01-01-2079 |
| 987987987 | 30  | 5.0   | 01-01-1980      | 01-01-2079 |
| 999887777 | 10  | 10.0  | 01-01-1980      | 01-01-2079 |
| 999887777 | 30  | 30.0  | 01-01-1980      | 01-01-2079 |

## **Constraints**

(1) An employee works in at most one department at any point in time. In other terms SSN is a sequenced primary key for Affiliation.

```
create trigger Seq_PK_Affiliation on Affiliation
  after insert, update as
if exists ( select * from Inserted A1
  where 1 < ( select count(*) from Affiliation A2
    where A1.SSN = A2.SSN
    and A1.FromDate < A2.ToDate and A2.FromDate < A1.ToDate ) )
begin
  raiserror 13000
    'An employee works in at most one department at any point in time'
  rollback transaction
end</pre>
```

(2) At any point in time an employee cannot work more than once in a project. In other terms (ESSN,PNo) is a sequenced primary key for WorksOn

```
create trigger Seq_PK_WorksOn on WorksOn
   after insert, update as
if exists ( select * from Inserted W1
   where 1 < ( select count(*) from WorksOn W2
      where W1.ESSN = W2.ESSN and W1.PNo = W2.PNo
      and W1.FromDate < W2.ToDate and W2.FromDate < W1.ToDate ) )
begin
   raiserror 13000
    'At any point in time an employee cannot work more than once in a project'
   rollback transaction
end</pre>
```

(3) The lifecycle of affiliation is included in the lifecycle of employee.

In the following triggers it is assumed that the table EmployeeLifecycle is coalesced.

Therefore, every line in Affiliation must be covered by one line in EmployeeLifecycle.

```
create trigger Seq_FK_Affiliation_EmployeeLifecycle_1 on Affiliation
  after insert, update as
if exists ( select * from Inserted A
  where not exists ( select * from EmployeeLifecycle E
    where A.SSN = E.SSN
    and E.FromDate <= A.FromDate and A.ToDate <= E.ToDate ) )</pre>
begin
  raiserror 13000
    'The lifecycle of affiliation must be included in the lifecycle of employee'
  rollback transaction
end
create trigger Seq_FK_Affiliation_EmployeeLifecycle_2 on EmployeeLifecycle
  after update, delete as
if exists ( select * from Affiliation A
  where A.SSN IN ( select SSN from Deleted)
    and not exists ( select * from EmployeeLifecycle E
    where A.SSN = E.SSN
    and E.FromDate <= A.FromDate and A.ToDate <= E.ToDate ) )</pre>
begin
  raiserror 13000
```

```
'The lifecycle of affiliation must be included in the lifecycle of employee'
 rollback transaction
end
```

(4) The lifecycle of an employee is equal to the union of his/her affiliations. It is supposed that the previous trigger is activated, therefore it is sufficient to monitor that an employee must be affiliated to a department throughout his/her lifecycle.

```
create trigger Seq_FK_EmployeeLifecycle_Affiliation_1 on Affiliation
     after update, delete as
   if exists ( select * from EmployeeLifecycle E
     where E.SSN in ( select SSN from Deleted )
     and not exists ( select * from Affiliation A
       where E.SSN = A.SSN
        and A.FromDate <= E.FromDate and E.FromDate < A.ToDate )
     or not exists ( select * from Affiliation A
       where E.SSN = A.SSN
       and A.FromDate < E.ToDate and E.ToDate <= A.ToDate )
     or exists ( select * from Affiliation A
       where E.SSN = A.SSN
       and E.FromDate < A.ToDate and A.ToDate < E.ToDate
       and not exists ( select * from Affiliation A2
          where A2.SSN = A.SSN
          and A2.FromDate <= A.ToDate and A.ToDate < A2.ToDate ) ) )
   begin
     raiserror 13000
        'An employee must be affiliated to a department throughout his/her lifecycle'
     rollback transaction
   end
   create trigger Seq_FK_EmployeeLifecycle_Affiliation_2 on EmployeeLifecycle
     after insert, update as
   if exists ( select * from Inserted E
     where not exists ( select * from Affiliation A
       where E.SSN = A.SSN
       and A.FromDate <= E.FromDate and E.FromDate < A.ToDate )
     or not exists ( select * from Affiliation A
       where E.SSN = A.SSN
       and A.FromDate < E.ToDate and E.ToDate <= A.ToDate )
     or exists ( select * from Affiliation A
       where E.SSN = A.SSN
       and E.FromDate < A.ToDate and A.ToDate < E.ToDate
       and not exists ( select * from Affiliation A2
          where A2.SSN = A.SSN
          and A2.FromDate <= A.ToDate and A.ToDate < A2.ToDate ) ) )
   begin
     raiserror 13000
        'An employee must be affiliated to a department throughout his/her lifecycle'
     rollback transaction
(5) Employees have a contiguous lifecycle.
```

```
alter table EmployeeLifecycle
drop constraint PK_EmployeeLifecycle
alter table EmployeeLifecycle
add constraint PK_EmployeeLifecycle primary key (SSN)
```

(6) The lifecycle of an employee is equal to the union of his/her affiliations, now taking into account that the lifecycle of employees is contiguous.

It is necessary to ensure that (1) the affiliations of an employee define a contiguous history, and (2) an employee must be affiliated to a department throughout his/her lifecycle.

The following trigger ensures the affiliations of an employee define a contiguous history.

```
create trigger Contiguous_Hist_Affiliation on Affiliation
  after insert, update, delete as
if exists ( select * from Affiliation A1, Affiliation A2
 where A1.SSN = A2.SSN and A1.ToDate < A2.FromDate
 and not exists ( select * from Affiliation A3
     where A1.SSN = A3.SSN
     and ( ( A3.FromDate <= A1.ToDate and A1.ToDate < A3.ToDate )
        or ( A3.FromDate < A2.FromDate and A2.FromDate <= A3.ToDate ) ) ) )
begin
 raiserror 13000
    'The affiliations of an employee define a contiguous history'
 rollback transaction
end
The following two triggers replaces those of question (4).
alter trigger Seq_FK_EmployeeLifecycle_Affiliation_1 on Affiliation
 after update, delete as
if exists ( select * from EmployeeLifecycle E
 where {\tt E.SSN} in ( {\tt select} {\tt SSN} from {\tt Deleted} )
 and not exists ( select * from Affiliation A
    where E.SSN = A.SSN
    and A.FromDate <= E.FromDate and E.FromDate < A.ToDate )
 or not exists ( select * from Affiliation A
    where E.SSN = A.SSN
    and A.FromDate < E.ToDate and E.ToDate <= A.ToDate ) ) )
 raiserror 13000
    'An employee must be affiliated to a department throughout his/her lifecycle'
 rollback transaction
end
alter trigger Seq_FK_EmployeeLifecycle_Affiliation_2 on EmployeeLifecycle
 after insert, update as
if exists ( select * from Inserted {\tt E}
 where not exists ( select * from Affiliation A
    where E.SSN = A.SSN
    and A.FromDate <= E.FromDate and E.FromDate < A.ToDate )
 or not exists ( select * from Affiliation A
   where E.SSN = A.SSN
    and A.FromDate < E.ToDate and E.ToDate <= A.ToDate ) ) )
 raiserror 13000
    'An employee must be affiliated to a department throughout his/her lifecycle'
 rollback transaction
end
```

## Queries

(1) Give the name of managers living currently in Houston

```
select E.FName, E.LName
from Employee E, EmployeeAddress A, Department D
where E.SSN = A.SSN and E.SSN = D.MgrSSN
and A.City = 'Houston'
and A.FromDate <= getdate() and getdate() < A.ToDate
and D.FromDate <= getdate() and getdate() < D.ToDate</pre>
```

(2) Give the name of employees working currently in the 'Research' department having a salary greater than 45000

```
select E.FName, E.LName
from Employee E, EmployeeSalary S, Affiliation A, Department D
where E.SSN = S.SSN and E.SSN = A.SSN and A.DNumber = D.DNumber
and D.DName = 'Research' and S.Salary > 45000
and S.FromDate <= getdate() and getdate() < S.ToDate
and A.FromDate <= getdate() and getdate() < A.ToDate</pre>
```

(3) Give the name of current employees who does not work currently in any department

```
select distinct E.FName, E.LName
from Employee E, EmployeeLifecycle L
where E.SSN = L.SSN
and L.FromDate <= getdate() and getdate() < L.ToDate
and not exists (
    select * from Affiliation A
    where E.SSN = A.SSN and
    and A.FromDate <= getdate() and getdate() < A.ToDate )</pre>
```

(4) Give the name of the employee(s) that had the highest salary in 1/1/2002

(5) Provide the salary and affiliation history for all employees

```
create function first_instant
  (@one smalldatetime, @two smalldatetime)
returns smalldatetime as
begin
  return CASE WHEN @one < @two then @one else @two end
end
go
create function last_instant
  (@one smalldatetime, @two smalldatetime)
returns smalldatetime as
begin
  return CASE WHEN @one > @two then @one else @two end
end
go
select E.FName, E.LName, D.DepName, S.Salary,
  'Start Date' = dbo.last_instant(S.FromDate, A.FromDate),
```

```
'End Date' = dbo.first_instant(S.ToDate,A.ToDate)

from Employee E, EmployeeSalary S, Affiliation A, Department D

where E.SSN = S.SSN and E.SSN = A.SSN and A.DepNumber = D.DepNumber

and dbo.last_instant(S.FromDate,A.FromDate) <
    dbo.first_instant(S.ToDate,A.ToDate)

order by E.FName, E.LName
```

(6) Give the name of employees and the period of time in which they were supervisors but did not work in any project during the same period

```
--Case 1
select S.SSN, S.FromDate, W1.FromDate as ToDate
from Supervision S, WorksOn W1
where S.SSN = W1.ESSN and S.FromDate < W1.FromDate
and not exists ( select * from WorksOn W2 where S.SSN = W2.ESSN
    and S.FromDate < W2.ToDate and W2.FromDate < W1.FromDate )
--Case 2
select S.SSN, W1.ToDate as FromDate, S.ToDate
from Supervision S, WorksOn W1
where S.SSN = W1.ESSN and W1.ToDate < S.ToDate
and not exists ( select * from WorksOn W2 where S.SSN = W2.ESSN
   and W1.ToDate < W2.ToDate and W2.FromDate < S.ToDate )
union
--Case 3
select S.SSN, W1.ToDate as FromDate, W2.FromDate as ToDate
from Supervision S, WorksOn W1, WorksOn W2
where S.SSN = W1.ESSN and S.SSN = W2.ESSN and W1.ToDate < W2.FromDate
and S.FromDate < W1.ToDate and W2.FromDate < S.ToDate
and not exists ( select * from WorksOn W3 where S.SSN = W3.ESSN
    and W1.ToDate < W3.ToDate and W3.FromDate < W2.FromDate )
--Case 4
select SSN, FromDate, ToDate from Supervision S
where not exists ( select * from WorksOn W where S.SSN=W.ESSN
    and S.FromDate < W.ToDate and W.FromDate < S.ToDate )
```

(7) Give the name of supervisors who had work on a project at some time

```
select distinct E.FName, E.LName
from Employee E, Supervision S, WorksOn W
where E.SSN = S.SSN and E.SSN = W.ESSN
```

(8) Give the name of employees and the date they changed their affiliation

```
select distinct E.FName, E.LName, A1.ToDate
from Employee E, Affiliation A1, Affiliation A2
where E.SSN = A1.SSN and E.SSN = A2.SSN
and A1.ToDate = A2.FromDate and A1.DNumber <> A2.DNumber
```

(9) Give the name of employees and the periods they worked on any project

```
create procedure EmployeeProject as
create table #Temp ( ESSN char(9), FName varchar(15), LName varchar(15),
   FromDate smalldatetime, ToDate smalldatetime )
insert into #Temp
   select E.FName, E.LName, E.SSN, W.FromDate, W.ToDate
   from Employee E, WorksOn W
   where E.SSN = W.ESSN
```

```
select distinct F.ESSN, F.FName, F.LName, F.FromDate, L.ToDate
          from #Temp F, #Temp L
          where F.ESSN = L.ESSN and F.FromDate < L.ToDate
          and not exists ( select * from #Temp M
              where M.ESSN = F.ESSN
              and F.FromDate < M.FromDate and M.FromDate <= L.ToDate
              and not exists ( select * from #Temp T1
                  where T1.ESSN = F.ESSN
                  and T1.FromDate < M.FromDate and M.FromDate <= T1.ToDate ) )
          and not exists ( select * from #Temp T2
              where T2.ESSN = F.ESSN
              and ( ( T2.FromDate < F.FromDate and F.FromDate <= T2.ToDate )</pre>
                 or ( T2.FromDate <= L.ToDate and L.ToDate < T2.ToDate ) ) )
(10) Give the history of the maximum salary
          create procedure HistoryMaximumSalary as
          -- First step: Construct intervals during which no salary change occurred
          create table #Instants(Instant smalldatetime)
          insert into #Instants
            select distinct E.FromDate from EmployeeSalary E
            union select distinct E.ToDate from EmployeeSalary E
          create table #Intervals(FromDate smalldatetime, ToDate smalldatetime)
          insert into #Intervals
            select I1.Instant, I2.Instant
            from #Instants I1, #Instants I2
            where I1.Instant < I2.Instant
            and not exists ( select * from #Instants I3
                             where I1.Instant < I3.Instant
                             and I3.Instant < I2.Instant )
          -- Second step: Compute the maximum salary for these intervals
          create table #TempMax(SalaryMax decimal(18,2),
              FromDate smalldatetime, ToDate smalldatetime)
          insert into #TempMax
            select max(E.Salary) as SalaryMax, I.FromDate, I.ToDate
            from EmployeeSalary E, #Intervals I
            where E.FromDate <= I.FromDate and I.ToDate <= E.ToDate</pre>
           group by I.FromDate, I.ToDate
          -- Third step: Coalescing the above table
          select distinct F.SalaryMax, F.FromDate, L.ToDate
          from #TempMax F, #TempMax L
          where F.FromDate < L.ToDate and F.SalaryMax = L.SalaryMax
          and not exists ( select *
              from #TempMax M
              where M.SalaryMax = F.SalaryMax
              and F.ToDate < M.FromDate and M.FromDate <= L.FromDate
              and not exists ( select *
                  from #TempMax T1
                  where T1.SalaryMax = F.SalaryMax
                  and T1.FromDate < M.FromDate and M.FromDate <= T1.ToDate ) )
          and not exists ( select *
              from #TempMax T2
              where T2.SalaryMax = F.SalaryMax
              and ( ( T2.FromDate < F.FromDate and F.FromDate <= T2.ToDate )
                 or ( T2.FromDate <= L.ToDate and L.ToDate < T2.ToDate ) ) )
          order by F.FromDate
```

(11) Give by department the history of the maximum salary create procedure HistMaxSalaryDept as -- First step: Construct by department the intervals during -- which the maximum salary must be calculated. create table #Aff\_Sal(DNumber int, Salary decimal(18,2), FromDate smalldatetime, ToDate smalldatetime) insert into #Aff\_Sal select distinct A.DNumber, S.Salary, dbo.last\_instant(S.FromDate, A.FromDate), dbo.first\_instant(S.ToDate, A.ToDate) from Affiliation A, EmployeeSalary S where A.SSN = S.SSN and dbo.last\_instant(S.FromDate, A.FromDate) <</pre> dbo.first\_instant(S.ToDate, A.ToDate) create table #SalChanges(DNumber int, Instant smalldatetime) insert into #SalChanges select distinct DNumber, FromDate from #Aff\_Sal union select distinct DNumber, ToDate from #Aff\_Sal create table #SalIntervals(DNumber int, FromDate smalldatetime, ToDate smalldatetime) insert into #SalIntervals select P1.DNumber, P1.Instant, P2.Instant from #SalChanges P1, #SalChanges P2 where P1.DNumber=P2.DNumber and P1.Instant<P2.Instant and not exists ( select \* from #SalChanges P3 where P1.DNumber = P3.DNumber and P1.Instant < P3.Instant and P3.Instant < P2.Instant ) -- Second step: Compute the maximum salary for the -- above periods. create table #TempMaxDep(DNumber int, MaxSalary decimal(18,2), FromDate smalldatetime, ToDate smalldatetime) insert into #TempMaxDep select P.DNumber, max(Salary), P.FromDate, P.ToDate from #Aff\_Sal A, #SalIntervals P where A.DNumber = P.DNumber and A.FromDate <= P.FromDate and P.ToDate <= A.ToDate group by P.DNumber, P.FromDate, P.ToDate -- Third step: Coalescing the above table select distinct F.DNumber, F.MaxSalary, F.FromDate, L.ToDate from #TempMaxDep F, #TempMaxDep L where F.DNumber = L.DNumber and F.MaxSalary = L.MaxSalary and F.FromDate < L.ToDate and not exists ( select \* from #TempMaxDep M where F.DNumber = M.DNumber and F.MaxSalary = M.MaxSalary and F.ToDate < M.FromDate and M.FromDate <= L.FromDate and not exists ( select \* from #TempMaxDep T1

where F.DNumber = T2.DNumber and F.MaxSalary = T2.MaxSalary
and ( T2.FromDate < F.FromDate and F.FromDate <= T2.ToDate )
 or ( T2.FromDate <= L.ToDate and L.ToDate < T2.ToDate ) )</pre>

and not exists ( select \*
 from #TempMaxDep T2

where F.DNumber = T1.DNumber and F.MaxSalary = T1.MaxSalary
and T1.FromDate < M.FromDate and M.FromDate <= T1.ToDate ) )</pre>

```
order by F.DNumber, F.FromDate
```

(12) Give the history of the number of projects of a department create procedure HistoryNumberProjects as -- First step: Construct intervals during which the number of -- projects of a department does not change create table #Instants(DNumber int, Instant smalldatetime) insert into #Instants select distinct DNumber, FromDate from Controls union select distinct DNumber, ToDate from Controls create table #Intervals(DNumber int, FromDate smalldatetime, ToDate smalldatetime) insert into #Intervals select I1.DNumber, I1.Instant, I2.Instant from Instants I1, Instants I2 where I1.DNumber = I2.DNumber and I1.Instant < I2.Instant and not exists ( select \* from Instants I3 where I1.DNumber = I3.DNumber and I1.Instant < I3.Instant and I3.Instant < I2.Instant ) -- Second step: Compute the number of projects for these intervals create table #TempCountDep(DNumber int, NbProjects int, FromDate smalldatetime, ToDate smalldatetime) insert into #TempCountDep select I.DNumber, count(I.PNumber), I.FromDate, I.ToDate from Controls C, #Intervals I where C.DNumber = I.DNumber and ( C.FromDate <= I.FromDate and I.ToDate <= C.ToDate)</pre> group by I.DNumber, I.FromDate, I.ToDate -- Third step: Coalescing the above table select distinct F.DNumber, F.NbProjects, F.FromDate, L.ToDate from #TempCountDep F, #TempCountDep L where F.DNumber = L.DNumber and F.FromDate < L.ToDate and F.NbProjects = L.NbProjects and not exists ( select \* from #TempCountDep M where M.DNumber = F.DNumber and M.NbProjects = F.NbProjects and F.ToDate < M.FromDate and M.FromDate <= L.FromDate and not exists ( select \* from #TempCountDep T1 where T1.DNumber = F.DNumber and T1.NbProjects = F.NbProjects and T1.FromDate < M.FromDate and M.FromDate <= T1.ToDate ) )</pre> and not exists ( select \* from #TempCountDep T2 where T2.DNumber = F.DNumber and T2.NbProjects = F.NbProjects and ( ( T2.FromDate < F.FromDate and F.FromDate <= T2.ToDate ) or ( T2.FromDate <= L.ToDate and L.ToDate < T2.ToDate ) ) ) order by F.DNumber, F.FromDate

(13) Give the name of employees and the periods they worked on all projects of their department

```
create procedure HistoryAllProjects as
-- First step: Construct intervals during which the number of projects
```

```
-- of an employee does not change
create table #Aff_Cont(SSN char(9), DNumber int, PNumber int,
   FromDate smalldatetime, ToDate smalldatetime)
insert into #Aff_Cont
  select distinct A.SSN, A.DNumber, C.PNumber,
    dbo.last_instant(A.FromDate,C.FromDate),
    dbo.first_instant(A.ToDate,C.ToDate)
  from Affiliation A, Controls C
  where A.DNumber = C.DNumber
  and dbo.last_instant(A.FromDate, C.FromDate) <
      dbo.first_instant(A.ToDate,C.ToDate)
create table #Aff_Cont_WO(SSN char(9), DNumber int, PNumber int,
   FromDate smalldatetime, ToDate smalldatetime)
insert into #Aff_Cont_WO
  select distinct A.SSN, A.DNumber, W.PNumber,
   dbo.last_instant(A.FromDate, W.FromDate),
    dbo.first_instant(A.ToDate,W.ToDate)
  from #Aff_Cont A, WorksOn W
  where A.PNumber = W.PNumber and A.SSN = W.SSN
  and dbo.last_instant(A.FromDate, W.FromDate) <
      dbo.first_instant(A.ToDate,W.ToDate)
create table #ProjChanges(SSN char(9), DNumber int,
    Instant smalldatetime)
insert into #ProjChanges
  select distinct SSN, DNumber, FromDate from #Aff_Cont
  union select distinct SSN, DNumber, ToDate from #Aff_Cont
  union select distinct SSN, DNumber, FromDate from #Aff_Cont_WO
  union select distinct SSN, DNumber, ToDate from #Aff_Cont_WO
  union select SSN, DNumber, FromDate from Affiliation
  union select SSN, DNumber, ToDate from Affiliation
create table #ProjIntervals(SSN char(9), DNumber int,
   FromDate smalldatetime, ToDate smalldatetime)
insert into #ProjIntervals(
  select P1.SSN, P1.DNumber, P1.Instant, P2.Instant
  from #ProjChanges P1, #ProjChanges P2
  where P1.SSN = P2.SSN
  and P1.DNumber = P2.DNumber and P1.Instant < P2.Instant
  and not exists ( select * from #ProjChanges P3
    where P1.SSN = P3.SSN and P1.DNumber = P3.DNumber
    and P1.Instant < P3.Instant and P3.Instant < P2.Instant )
-- Second step: Compute the number of projects for these intervals
create table #TempUnivQuant(SSN char(9), FromDate smalldatetime,
   ToDate smalldatetime)
insert into #TempUnivQuant
  select distinct P.SSN, P.FromDate, P.ToDate
  from #ProjIntervals P
  where not exists ( select * from Controls C
   where P.DNumber = C.DNumber
    and C.FromDate <= P.FromDate and P.ToDate <= C.ToDate
    and not exists ( select * from WorksOn W
      where C.PNumber = W.PNumber and P.SSN = W.SSN
      and W.FromDate <= P.FromDate and P.ToDate <= W.ToDate ) )
-- Third step: Coalescing the above table
select distinct F.SSN, F.FromDate, L.ToDate
from #TempUnivQuant F, #TempUnivQuant L
```

```
where F.SSN = L.SSN and F.FromDate < L.ToDate
and not exists ( select *
    from #TempUnivQuant M
    where M.SSN = F.SSN
    and F.ToDate < M.FromDate and M.FromDate <= L.FromDate
    and not exists ( select *
        from #TempUnivQuant T1
        where T1.SSN = F.SSN
        and T1.FromDate < M.FromDate and M.FromDate <= T1.ToDate ) )
and not exists ( select *
    from #TempUnivQuant T2
    where T2.SSN = F.SSN
    and ( T2.FromDate < F.FromDate and F.FromDate <= T2.ToDate )
        or ( T2.FromDate <= L.ToDate and L.ToDate < T2.ToDate ) )
order by F.SSN, F.FromDate</pre>
```